# **AutoCAD With Registration Code [2022]**

# **Download**

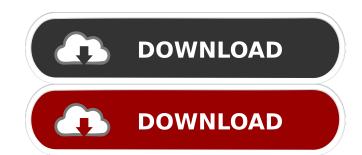

### AutoCAD Crack [32|64bit] [Latest-2022]

According to Wikipedia, "AutoCAD (also known as Autodesk® AutoCAD LT and AutoCAD® LT) is a computer-aided design software application produced by the company AutoDesk. It was the first and is the most popular CAD software in the world." In our July 2019 review of AutoCAD, we found it to be quite a versatile tool for simple mechanical drafting, and highly praised its overall usability. This post is about the most common issue with AutoCAD, specifically "Autodesk® AutoCAD® LT® not opening" error? The following are the various reasons a new user may get this error message: Autodesk® AutoCAD® LT® failed to load This is the first most common reason for this error. Autodesk® AutoCAD® LT® failed to load is triggered by several problems. The first one is that Autodesk® AutoCAD® LT® failed to load Grason: Autodesk® AutoCAD® LT® failed to load Solution: Follow the step-by-step guide below to resolve Autodesk® AutoCAD® LT® failed to load Solution: Follow the guide below: Click on the "Start Menu". Type the following in the search box: "cmd" and press "Enter". Press the "Enter" key. Type the following in the search box: "cmd" and press "Enter". If you are using Windows 8 or 8.1: Right-click on the desktop and select "Run". Type the following in the "Run textbox": "cmd" and press

#### **AutoCAD Crack+ With Product Key**

There are a large number of AutoCAD-based products available as plug-ins for applications such as Pro/ENGINEER, Delmia, Revit, BuildingCAD, and SketchUp. References External links AutoCAD page at Autodesk AutoCAD Community Category: Computer-aided design software Category: Computer-aided design software Category: Tire as the category: Tire so on the sequence of the sequence of th

#### **AutoCAD License Key**

Click on the settings button, click on the option Manage Global User Settings window will open. Select "Autodesk Design Review Community Edition". Select the tab General. Click on the button "Validate Key". To test the keygen you can open the Autodesk Design Review community Edition. If everything is correct, you will see a green check mark and the name of the program will be changed to "Autodesk Design Review, choose "Export Key" from the File menu. In the window that appears, click on the button "Save file". On the page that appears, type the file path (for example, "E:\autodesk key.n") and click on the button "Save". The key file will be saved in a directory called "autodesk key." Steps to make money with Autodesk Autocad keygen Create your free account in the Autodesk website. Log in with your email and password. Click on "User Settings". The User Settings window will open. Click on "Autodesk Autocad". The Autocad window will open. Click on "Save Settings". To test the keygen you can open the Autocad Settings window will open. Click on "Save Settings" button. The Autocad Settings window, you will see a message on the right side. The message on the right side will change to "Access to your settings has been blocked. To

## What's New In AutoCAD?

Model import and printing: Rapidly capture your designs on paper and create high-quality print files that can be used on press. (video: 3:55 min.) New and improved 3D editing tools: Optimize the performance of your job for increased accuracy and responsiveness. Automatic parallel and angled alignment Improved 3D pen tools Support for Windows, macOS, and Linux. (Windows and Linux can be downloaded here: Windows or Linux) More accurate error analysis and recalculation for drawing errors Make it possible to merge, split, and join lines, polylines, arcs, circles, and points More accurate 2D and 3D graphics in the drawing area. Create more professional quality graphics. (video: 6:55 min.) Compatibility with the PowerBLai ecosystem and integration with Windows 10 IoT Core. Including a feature update to the Professional 2018 release, and making it available to all AutoCAD users. New features: From release 2023 onward, the software will be available for all your AutoCAD users. New tools and more accurate features for measuring and drawing: New camera button to quickly insert a camera and position it in the current view. Insert a new camera view in a different view in the drawing area. New angle ruler to adjust the angle of a line. Make the angle of an existing line adjustable with the angle ruler. New align tool to adjust the center of an existing line or path adjustable with the align tool. The feature "drag and drop" can now be used to change the coordinates of the center of a line or path. New snap tool to automatically adjust the exact positioning of two points. Snap a point to a line and adjust the coordinates of the point. Adjust the coordinates of a point with the snap tool. Make changes to the clipboard. Resolve an existing drawing on the clipboard.

## **System Requirements:**

Xbox One S (non-Ultra) (minimum 2GB of RAM) Windows 10 (Home or Pro) (minimum 2GB of RAM) USB keyboard & mouse HDMI cable (preferably USB) Video Card: DirectX 11 compatible video card Intel HD 4000, Intel Iris Graphics, or AMD Radeon HD 4000 or higher Video memory of at least 1GB "Other Requirements": OS: Windows 10 GPU: Nvidia 1080, AMD RX 480, or higher HD

## Related links:

http://fajas.club/2022/06/07/autocad-crack-with-registration-code-april-2022/
https://johnsonproductionstudios.com/2022/06/07/autocad-2020-23-1-crack-serial-key-free-latest/
https://www.shankari.net/2022/06/07/autocad-20-1-crack-activation-code-free/
https://lusinda.ru/wp-content/uploads/2022/06/glefar.pdf
https://herbanwmex.net/portal/checklists/checklist.php?clid=68529
http://seti.sg/wp-content/uploads/2022/06/forddari.pdf
http://www.kotakenterprise.com/autocad-with-license-key-for-windows/
http://mysquare.in/?p=8682
http://www.chemfreecarpetcleaning.com/?p=6506
http://igpsclub.ru/social/upload/files/2022/06/HJaePYINZGvsNAy7QYFm\_07\_5e9790510f342810e82e05e9ece169e2\_file.pdf
https://www.5etwal.com/wp-content/uploads/2022/06/ardvale.pdf
https://pnda-rdc.com/autocad-23-0-crack-license-code-keygen/

https://ip-tv.life/autocad-24-2-crack-product-key-free-download-win-mac-updated-2022/https://conselhodobrasil.org/?p=4535 https://www.neherbaria.org/portal/checklists/checklist.php?clid=13506

https://evolvagenow.com/upload/files/2022/06/BcOoafVKR3CNQZQNOSXh 07 353ee9f1d14f756638142c185f850884 file.pdf https://bertenshaardhouttilburg.nl/wp-content/uploads/2022/06/AutoCAD-12.pdf https://ecafy.com/autocad-2019-23-0-crack-lifetime-activation-code-updated-2022/

https://in-loving-memory.online/autocad-crack-pc-windows-updated-2022/ http://media.snuff24.se/2022/06/sashkel.pdf